## **Génie Logiciel**

Année 2004-2005 12 Janvier 2005

- durée 3 heures -

*Les documents ne sont pas autorisés. Les exercices sont indépendants.* 

Mon dernier conseil de GL : lisez, réfléchissez, planifiez et organisez votre travail.

## **I - Partie académique (durée conseillée : 45 minutes)**

1. A partir du schéma Entité/Association ci-dessous, réalisez le diagramme de classes UML correspondant.

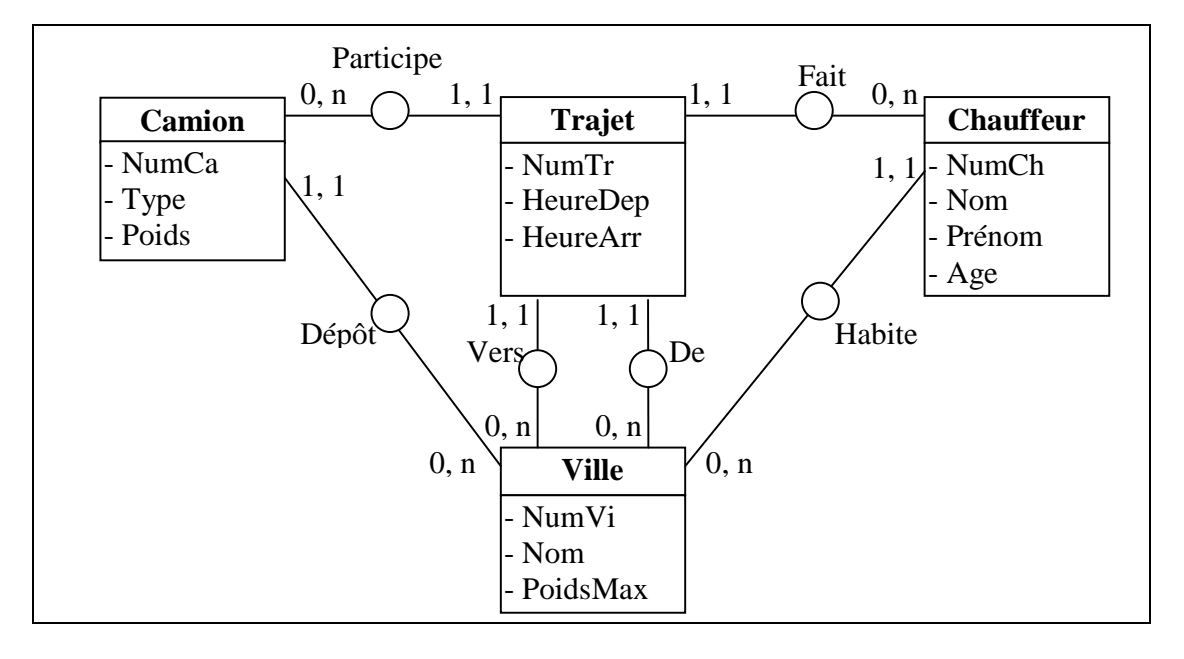

2. A partir du diagramme de classes UML ci-dessous, réalisez le schéma Entité/Association correspondant.

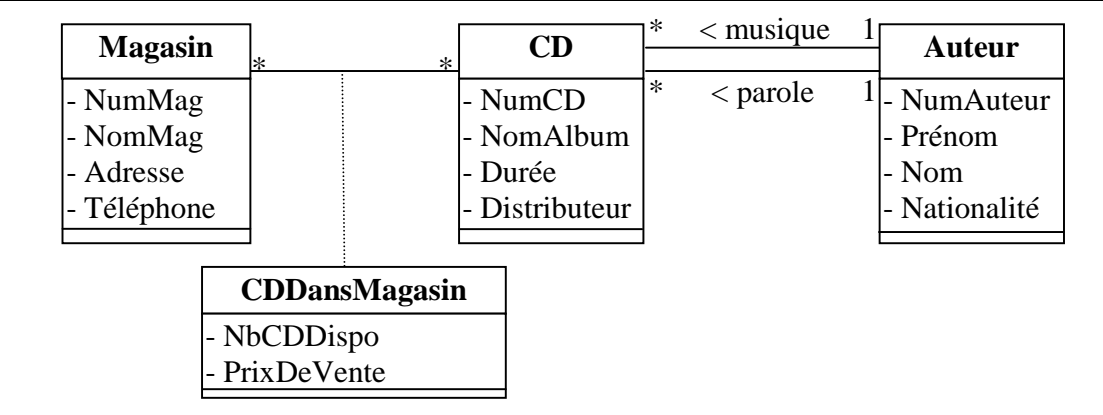

- Master 1 Info 3. Faut-il faire la totalité des diagrammes UML avant de réaliser une application ? Justifiez votre réponse.
- 4. Faire le diagramme d'états de la boîte à vitesses **séquentielle** d'une voiture à 5 rapports en utilisation normale. Commentez votre diagramme.
- 5. Faire le diagramme d'états de la boîte à vitesses **non séquentielle** d'une voiture à 5 rapports en utilisation normale. Commentez votre diagramme.

## **II - Partie industrielle (durée conseillée : 2 heures)**

## **Le temps dont vous disposez n'est pas suffisant pour tout faire. Vous devez donc choisir les parties à traiter et/ou approfondir en** *justifiant vos choix***.**

Vous êtes chef de projets dans la société *Denavelli* spécialisée dans le développement de logiciels spécifiques et vous souhaitez répondre à l'appel d'offre de la société *Dessinmalin* suivant :

*« Réalisation d'un logiciel de dessins vectoriels (éléments de base : point, segment de droite, rectangle, carré et cercle). Les fonctions de regroupement et dégroupement d'éléments doivent être possibles. Cet outil doit permettre les manipulations de base (création d'élément de base, modification d'un élément existant, suppression d'un élément existant) et la lecture et écriture de dessins réalisés sous plusieurs formats comme XML, fichier texte formaté et image (JPEG, PNG…). Le nombre d'éléments d'un dessin ne doit pas être limité.* 

*L'environnement système, les outils et le langage de réalisation sont à la discrétion du maître d'œuvre. »* 

La politique de votre direction concernant les réponses aux appels d'offre est de fournir en réponse **l'étude complète** de la demande **sans la réalisation concrète** du logiciel c'est-à-dire sans le codage de l'application. De plus, votre société est tournée vers l'avenir et utilise donc **UML** (pas de MERISE).

- 1. Vous devez fournir l'étude répondant à l'appel d'offre de *Dessinmalin* en tenant compte de la politique de votre société.
- 2. Présentez et justifiez les méthodes de travail que vous comptez adopter pour la réalisation de ce projet.

Rappel : un maître d'ouvrage est sensible aux coûts et aux dates.